#### **Daten**

Die beiden wichtigsten Datensätze sind VECTOR25 und VECTOR200. Diese swisstopo-Datensätze sind digitalisierte Landeskarten. Diese beiden Datensätze wurden mit weiteren Daten ergänzt. (Höhenlinien, Seilbahnen, Relief, ...)

Die Daten wurden, da sie einige Unterschiede aufweisen, alle an VECTOR25 angepasst, um die Verarbeitung zu erleichtern.

## **Aufbau Prototyp**

Das Zusammenspiel der verschiedensten angewendeten Technologien und Programme ist in Abb.2 aufgezeigt.

Die auf SVG und Javascript basierende Benutzeroberfläche (GUI) erstellt nach den Angaben des Nutzers Anfragen an den Mapserver. Diese Anfragen werden dynamisch generiert und beinhalten einen Teil für die Datenauswahl und einen Teil für die Darstellung der Daten. Die Anfragen werden vom Mapserver verarbeitet, in dem er die richtigen Daten aus der Datenbank anfordert und nach den Vorgaben darstellt. Daraus entsteht ein Rasterbild, welches wieder an das GUI zurück gesendet wird. Dieses stellt das Bild nach seinen Vorgaben dar.

Die Benutzereingaben werden über vier Werkzeuge (für Lininen, Flächen, Punkte und Texte) angenommen und auf die ausgewählten Objekte angewendet. Dabei ist es möglich bis zu drei übereinanderliegende Symbolisierungen zu definieren. So werden komplexere Signaturen wie Doppellinien ermöglicht.

#### **Zielsetzung**

Mit einem webbasierten Prototypen soll gezeigt werden, dass die interaktive benutzerdefinierte Symbolisierung von Vektordaten möglich ist.

Dabei soll eine möglichst hohe kartografische Qualität erreicht werden.

### **Ausgangslage**

Die «Serviceorientierte Architektur» (siehe unten) ist in der Webkartografie durch die Standardisierung, welche das «Open Geospatial Consotrium (OGC)» vornimmt, verbreitet. Die Qualität der Karten kann durch kartografische Webservices weiter verbessert werden. Es konnte gezeigt werden, dass so kartografisch gute Produkte automatisch produziert werden können. Der Nutzer dieser Projekte hat aber wenig, oder keine Möglichkeit, Einfluss auf die Darstellung der Daten zu nehmen.

Diese Interaktion soll mit dieser Arbeit hergestellt werden.

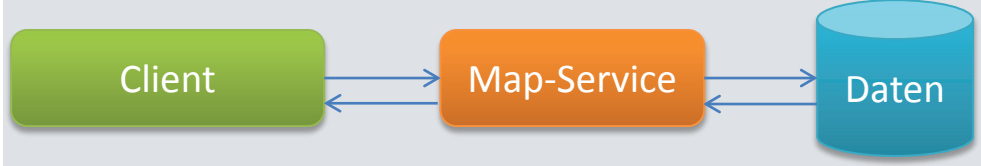

**Abb. 1:** Serviceorientierte Architektur,

mit Client, Map-Service und Datenbank

**Abb. 4:** Beispiel eines Werkzeuges: Erstellung von Flächensignaturen

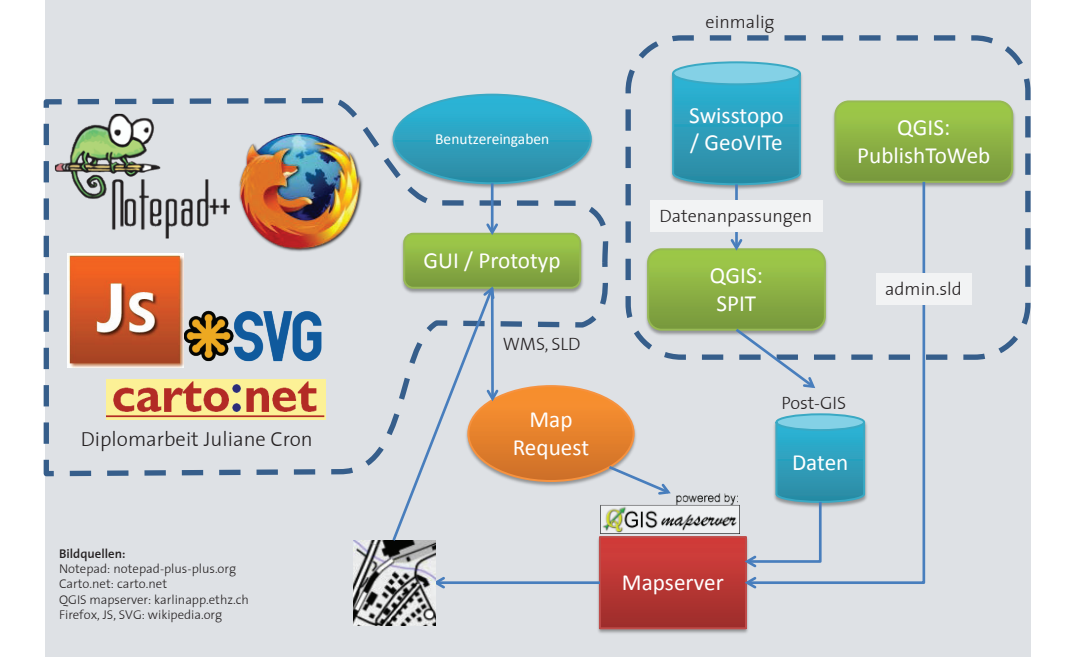

**Abb. 2:** Zusammenspiel der einzelnen Technologien und Programme

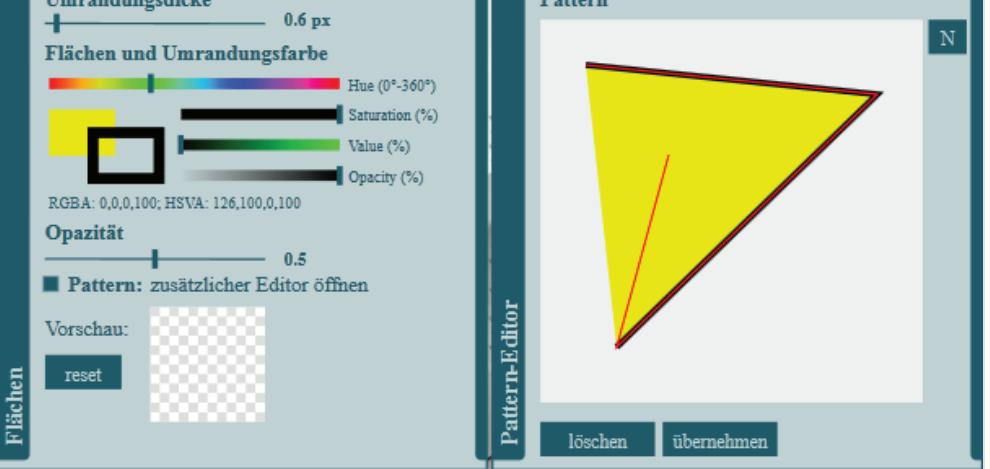

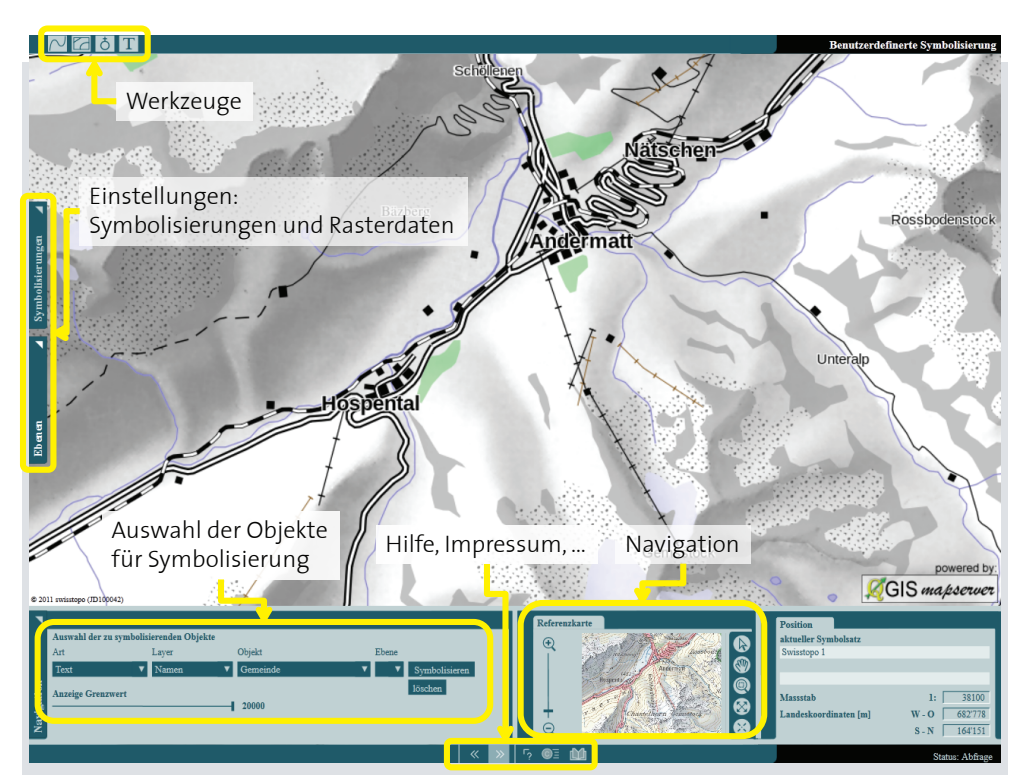

**Abb. 3:** Prototyp, mit Erklärungen der Bedienelemente

**Institut für Kartografie und Geoinformation**

Autor: Christian Lorenz Leitung: Prof. Dr. Lorenz Hurni Betreuer: Dr. Iount Iosifescu-Enescu

Masterarbeit D-BAUG, Herbstsemester 2012 Institut für Kartografie und Geoinformation, ETH Zürich Januar 2013

# **Interaktive benutzerdefinierte Symbolisierung von Vektordaten mittels erweiterten OGC-Standards**